# **darktable - Bug #9998**

# **French translation of dartable's GUI**

06/23/2014 03:58 PM - Michel Leblond

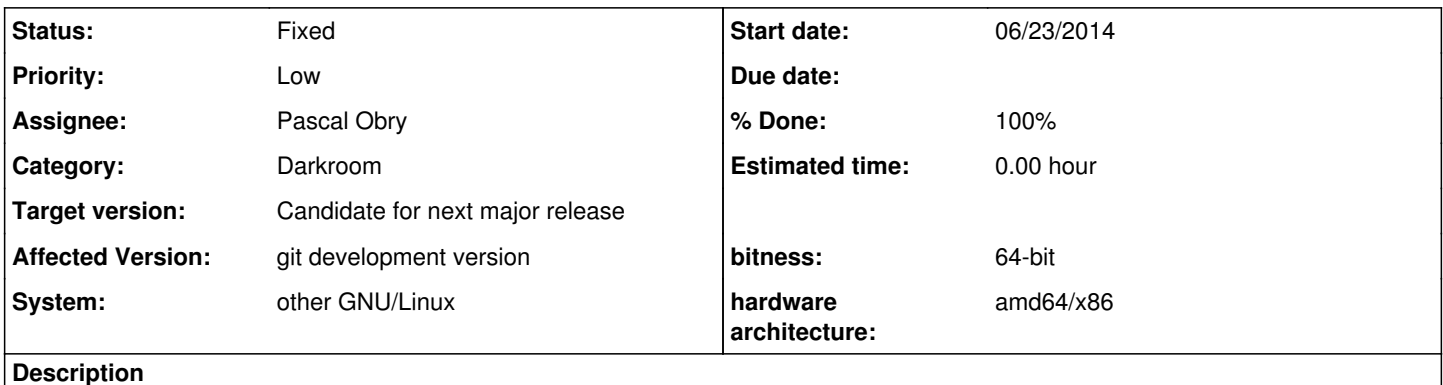

It seems to me that all commands in darktable's GUI begin with a lowercase letter.

However in the darkroom view the command add in the panel global color picker is translated as "Ajouter".

It is the same with "Enlever"

Best regards

#### **History**

### **#1 - 06/23/2014 04:49 PM - Pascal Obry**

Indeed, same in English in fact. We do not translate those strings which are from Gtk: GTK\_STOCK\_ADD.

No sure what to do?

## **#2 - 06/24/2014 10:45 PM - Pascal Obry**

A solution is to replace the Gtk+ strings by standard strings with proper casing. How about that?

#### **#3 - 06/24/2014 11:22 PM - Michel Leblond**

I think this is a good method. But I do not know how to do that. I am not an expert in GTK programming. Why would it be impossible to do for the add button what is done for other buttons: eg copy, copy all, discard ...?

## **#4 - 06/25/2014 12:41 PM - Tobias Ellinghaus**

The benefit of having it shown by GTK is that it is automatically translated the same as in other applications and we don't have to mess with icons and such. Just keep that in mind and decide as you want. I am fine with both ways – but also tend to change it.

### **#5 - 06/25/2014 03:11 PM - Michel Leblond**

There is only a few buttons defined by means of GTK\_STOCK. We can see that with the command

grep -r gtk\_button\_new\_from\_stock \*

which gives:

Fichier binaire build/src/libs/libgeotagging.so concordant Fichier binaire build/src/libs/libcolorpicker.so concordant Fichier binaire build/src/libs/CMakeFiles/colorpicker.dir/colorpicker.c.o concordant Fichier binaire build/src/libs/CMakeFiles/geotagging.dir/geotagging.c.o concordant src/libs/colorpicker.c: sample->delete\_button = gtk\_button\_new\_from\_stock(GTK\_STOCK\_REMOVE); src/libs/colorpicker.c: data->add\_sample\_button = gtk\_button\_new\_from\_stock(GTK\_STOCK\_ADD); src/libs/geotagging.c: GtkWidget \*cancel\_button = gtk\_button\_new\_from\_stock(GTK\_STOCK\_CANCEL); src/libs/geotagging.c: GtkWidget \*ok\_button = gtk\_button\_new\_from\_stock(GTK\_STOCK\_OK);

If this is true it may be worthwhile to make an homogenization effort.

## **#6 - 06/25/2014 03:32 PM - Pascal Obry**

Ok, see <https://github.com/darktable-org/darktable/pull/608>which removes all the stock labels.

Ok to merge?

#### **#7 - 06/25/2014 04:28 PM - Michel Leblond**

I tested the changes and it seems right to me. But line 397 must be changed in GtkWidget \*ok\_button = gtk\_button\_new\_with\_label(\_("ok"));

Ok to merge !

Thank you.

# **#8 - 06/25/2014 07:39 PM - Pascal Obry**

Sure, the translation will come next. Let's merge.

### **#9 - 06/25/2014 07:50 PM - Pascal Obry**

*- Status changed from New to Fixed*

*- % Done changed from 0 to 100*

Merged and now translated. All this while commuting by train :) How nice mobile phone are those days :)

### **#10 - 06/25/2014 09:43 PM - Michel Leblond**

Thank you very much ! We are living in a fantastic communication world ! In my youth I lived in a world without phone!